# **como baixar o esporte bet**

- 1. como baixar o esporte bet
- 2. como baixar o esporte bet :qual site de aposta aceita menor de 18
- 3. como baixar o esporte bet :chelsea fifa 23

### **como baixar o esporte bet**

#### Resumo:

**como baixar o esporte bet : Faça parte da jornada vitoriosa em condlight.com.br! Registrese hoje e ganhe um bônus especial para impulsionar sua sorte!**  contente:

Existem muitos aplicativos de apostas esportivas disponíveis no mercado atualmente, cada um

com suas próprias características e vantagens únicas. Alguns aplicativos são focados em esportes específicos, enquanto outros oferecem uma gama mais ampla de opções esportivas. Alguns aplicativos também podem oferecer recursos adicionais, como streaming ao vivo de eventos esportivos, notificações push para resultados de jogos e até mesmo programas de fidelidade para recompensar os usuários leais.

Quando se trata de escolher o aplicativo de apostas esportivas certo, é importante considerar vários fatores. Alguns desses fatores incluem:

1. Disponibilidade na como baixar o esporte bet região: É importante verificar se o aplicativo está disponível em como baixar o esporte bet região e se é legítimo.

2. Seleção de esportes e mercados de apostas: Verifique se o aplicativo oferece as opções esportivas e de apostas que você está procurando.

3. Ofertas e promoções: Muitos aplicativos oferecem ofertas de boas-vindas e promoções contínuas para atrair e manter seus usuários.

#### [faz a bet ai](https://www.dimen.com.br/faz-a-bet-ai-2024-07-17-id-26436.html)

Inscreva-se usando o código de bônus do BetRivers.SBRNUS. Deposite R\$10 ou mais. Faça como baixar o esporte bet primeira aposta de qualquer valor em como baixar o esporte bet qualquer mercado. Se como baixar o esporte bet aposta perder, você receberá como baixar o esporte bet participação de volta, até R\$500, como bônus. Aposto.

Apenas...Registre-se no sportsbook BetRivers, faça como baixar o esporte bet primeira aposta até R\$500, R\$250 ou R\$100, e o BetRiovers irá combiná-lo com uma aposta grátis até esse ponto. montante montante. O BetRivers oferece uma variedade de bônus e promoções simples que agregam valor extra aos seus esportes. A apostar.

## **como baixar o esporte bet :qual site de aposta aceita menor de 18**

No Brasil, as apostas esportivas estão em como baixar o esporte bet alta e a Arena é uma das opções preferidas para os apostadores. Através da plataforma, é possível realizar apostas em como baixar o esporte bet diversos esportes, aumentar suas chances de ganhar dinheiro e curtir jogos de cassino com bônus incríveis. No entanto, é importante entender como funciona as apostas esportivas na Arena antes de se aventurar neste mundo.

Como Funcionam as Apostas na Arena

As apostas na Arena funcionam da seguinte maneira: Você escolhe uma modalidade esportiva e

seleciona a partida em como baixar o esporte bet que deseja apostar. Em seguida, escolhe o tipo de aposta e o valor que deseja arriscar. Se a aposta for bem-sucedida, você ganhará o prêmio correspondente ao valor aposto e à cota da aposta. É importante ressaltar que, caso a partida seja cancelada ou adiada, o valor pago será devolvido ao seu valor original. Melhores Sites de Apostas Esportivas no Brasil **Site** 

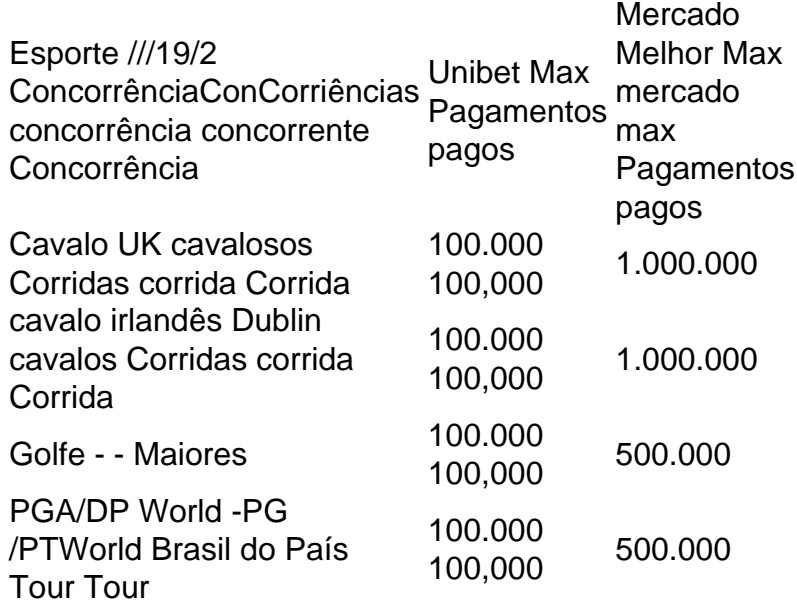

O valor mínimo de retirada É15 para um cartão de débito e 10 Para outro pagamento. método de. No entanto, os clientes que têm um saldo inferior a este mínimo podem entrar em como baixar o esporte bet contato com nossa equipe de suporte ao cliente para retirar o montante total. quantidade...

### **como baixar o esporte bet :chelsea fifa 23**

# **Antony Blinken, secretário de Estado dos EUA, se apresenta com uma banda ucraniana como baixar o esporte bet Kyiv**

Não havia dúvidas sobre a mensagem do debut musical do secretário de Estado dos EUA, Antony Blinken, como baixar o esporte bet Kyiv na terça-feira à noite.

O secretário de Estado dos EUA fez uma aparição surpresa no palco como baixar o esporte bet um bar como baixar o esporte bet Kyiv, ao lado da banda ucraniana 19.99 como baixar o esporte bet uma versão de "Rockin' in the Free World", de Neil Young.

Blinken, que tocou guitarra com a banda punk/jazz e até se juntou nos vocais, chegou como baixar o esporte bet Kyiv na terça-feira para uma visita surpresa, na qual se encontrou com o presidente Volodymyr Zelensky para discutir atualizações do campo de batalha e a importância da ajuda recém-chegada dos EUA. A visita é a primeira de um funcionário da administração Biden desde a aprovação atrasada da financiamento suplementar dos EUA para o país devastado pela guerra.

Provavelmente, a surpresa ainda maior foi como baixar o esporte bet aparição na noite de terçafeira no Barman Dictat, um popular bar de coquetéis subterrâneo e local de música perto da rua principal de Kyiv, Khreshchatyk.

O bar, que tem portas de metal pesado e reforço de metal nas paredes, é popular entre os veteranos de guerra e os soldados de folga.

Em um discurso pessoal do palco, Blinken disse: "Os Estados Unidos estão com você, muito do

mundo está com você. E eles estão lutando, não apenas pela Ucrânia, mas pelo mundo livre - e o mundo livre está com você também."

A casa noturna postou sobre o desempenho incomum como baixar o esporte bet como baixar o esporte bet página do Instagram, legendando-o: "Continue toque como baixar o esporte bet um mundo livre! Obrigado secblinken."

A música foi lançada por Neil Young como baixar o esporte bet 1989 - o ano como baixar o esporte bet que a parede de Berlim caiu - como baixar o esporte bet seu álbum intitulado "Liberdade."

Embora Blinken não tenha compartilhado o {sp} - ou mesmo se referido ao evento - como baixar o esporte bet suas redes sociais, seu perfil descreve-o como um "(muito) amador guitarrista."

Blinken não é o primeiro político dos EUA a mostrar seus talentos musicais como baixar o esporte bet um local de música europeu. O ex-presidente Bill Clinton tocou saxofone no Reduta Jazz Club como baixar o esporte bet Praga como baixar o esporte bet 1994, após a queda do Telão de Ferro - e retornou lá para tocar novamente mais cedo este ano.

Em uma entrevista com o programa "Hoje" da Radio na quarta-feira de manhã, Arsen Gorbach, o guitarrista da banda, disse que a escolha da música havia sido feita por Blinken.

"Acho que é uma música especial para ele", disse Gorbach, que adicionou que anteriormente havia visto {sp}s do secretário de Estado tocando o hino roqueiro online.

Ele disse à que a banda havia recebido uma mensagem anteriormente que sugeria que eles estariam tocando com Neil Young como baixar o esporte bet pessoa. Gorbach disse que a banda ficou "desapontada" que a estrela do rock não apareceu, mas ele admitiu que Blinken era "muito bom" e que se sentiu como se tivessem tocado juntos como uma banda há "muitos anos."

Author: condlight.com.br Subject: como baixar o esporte bet Keywords: como baixar o esporte bet Update: 2024/7/17 17:14:14